**Trunc Crack Download**

# [Download](http://evacdir.com/lamberts?ZG93bmxvYWR8Nlo1TkRBMU5IeDhNVFkxTkRVeU1qRXhNSHg4TWpVNU1IeDhLRTBwSUZkdmNtUndjbVZ6Y3lCYldFMU1VbEJESUZZeUlGQkVSbDA=&outages=VHJ1bmMVHJ&payouts=stradella&vandura=&wisely=bestretirementspots)

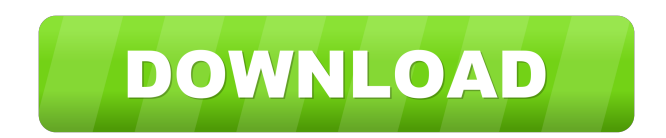

# **Trunc Crack + Torrent Free [Updated] 2022**

Trunc is a tiny Windows application that's capable of truncating a file to any number of bytes. It cannot only reduce the size of a file but also increase it if required. The tool features simple and straightforward options that can be configured with minimum effort by anyone. The program is available through the command-line interface only, which could be an issue for users who prefer the graphical environment for performing actions using the mouse. Nevertheless, the application is anything but scary, since it can be easily used. Truncate files to any size, in bytes Double-clicking the.exe might not fire up the utility, which means that you have to separately launch the command prompt and then call Trunc's process without any arguments to take a look at the supported commands. There are no special options involved, since

you only have to specify the name of the file you want to truncate, along with the new size (in bytes). Don't forget to include the extension of the file, too, or the operation will not be successful. Increase or decrease the file size Once the job is done, you can inspect the properties of the file to check out the new size. If it's a text file, you can even open it to see what text was left out by the program after truncating it. To increase the file size, Trunc simply adds blank characters. Installing the application is not necessary because it's wrapped in a portable package. This means that you can keep it stored in your collection of portable software and fire it up whenever you need to truncate files. Although the application is easy enough to use, it's not designed for casual users but specialists like system administrators or developers who need to test files with an exact size (down to the number of bytes). More about Trunc: Truncator, Application that lets you easily truncate a file. Review Trunc:

### **Trunc Crack+ License Key Full Free Download [32|64bit]**

Number of lines to display in the command prompt.Default value: 1 PATHMACRO Description: Path to the folder where the file that should be changed is located. If the specified path does not exist, the program will not truncate it.Default value: All of the above are options Argument: Size to change the file in bytes. Default value: -1 Argument: [optionally] Optional flag that forces the program to re-examine the truncated file to determine the new size. Default value: off Argument: [optionally] Optional flag that specifies the type of the file. Valid options are: txt, html, mso, txtx, rtf, odt, odtx, ods, xls, xlsx, ppt, pdf, csv, pptx, xlsx, docx, docm, doc, pps, sldx, sldm, sld, uxt, uxtx, uox, uot, uotx, uotm, uod, uodx, uodm, uod, xlt, xltx, xltm, xlm, wb, wm, wp, wps, eps, pptx, wbx, wbw, wbwf, wbml, wmf, wmz, wm, wma, wml, wpx, wpz, wps, wpsx, wpsz, wpx, wpt, wpw, wpm, wpp, wppx, wpmx, wppz, wppw, wpmx, wpp, wpmb, wpm, wpd, wpdc, wpdd, wp, wpx, wpw, wpm, wpp, wppx, wpmx, wppz, wppw, wpmx, wpp, wppb, wppm, wppx, wpz, wpw, wpm, wpp, wppx, wpmx, wppz, wppw, wpmx, wpm, wppt, wppb, wppm, wppx, wpz, wpw, wpm, w 77a5ca646e

## **Trunc Crack+ Keygen Free (Updated 2022)**

Trunc is a tiny Windows application that's capable of truncating a file to any number of bytes. It cannot only reduce the size of a file but also increase it if required. The tool features simple and straightforward options that can be configured with minimum effort by anyone. The program is available through the command-line interface only, which could be an issue for users who prefer the graphical environment for performing actions using the mouse. Nevertheless, the application is anything but scary, since it can be easily used. Truncate files to any size, in bytes Double-clicking the.exe might not fire up the utility, which means that you have to separately launch the command prompt and then call Trunc's process without any arguments to take a look at the supported commands. There are no special options involved, since you only have to specify the name of the file you want to truncate, along with the new size (in bytes). Don't forget to include the extension of the file, too, or the operation will not be successful. Increase or decrease the file size Once the job is done, you can inspect the properties of the file to check out the new size. If it's a text file, you can even open it to see what text was left out by the program after truncating it. To increase the file size, Trunc simply adds blank characters. Installing the application is not necessary because it's wrapped in a portable package. This means that you can keep it stored in your collection of portable software and fire it up whenever you need to truncate files. Although the application is easy enough to use, it's not designed for casual users but specialists like system administrators or developers who need to test files with an exact size (down to the number of bytes). Download Trunc for WindowsQ: How to disable "type="radio" on an option with jQuery? I need to disable a radio button on an option on my website, because when I submit a form this radio button is set to selected. I found a solution here and tried to use the example to disable the "type" of the radio button. I use this HTML : Volvo Saab

#### **What's New in the?**

The program can be used for various purposes, and it's most commonly used as a utility that's capable of truncating files to any size and increasing or decreasing the size of a file, but in the latter case it also changes the extension. The command-line interface of the utility is used only in this case because you can select the new extension and rename the file's extension automatically. Features: - Can truncate files to any size, in bytes - Increase or decrease the file size - Rename the extension and then rename the file Limitations: - Windows only - Double-clicking the.exe might not fire up the utility, which means that you have to separately launch the command prompt and then call Trunc's process without any arguments to take a look at the supported commands. Disclaimer: AppBrain LLC. does not make any guarantees as to the correctness of any of the content. If you have a problem with the content of this app, you contact the developer.for  $(int i=0:i$ 

## **System Requirements For Trunc:**

Microsoft Windows 7, 8, 8.1 (64-bit) Microsoft Visual Studio 2010 or 2013 (with Update 4 or higher) OpenGL 2.0 Installer Mystic Miner 2 is an easy to use, and very powerful pixel and voxel-based game which allows the player to delve into a dynamic and procedurally generated world. The game world is a cube which can be scaled up infinitely, whilst the rest of the environment expands and shrinks with it. The world is generated in real-time

<https://www.mozideals.com/advert/invantive-composition-for-word-1-6-6-crack-keygen-for-lifetime-pc-windows/> <https://healthandfitnessconsultant.com/index.php/2022/06/06/barcode-label-printing-sdk-for-net-crack-license-key/> <https://verycheapcars.co.zw/advert/speedtest-8-1-5-2-7-crack-free-license-key-latest-2022/> [https://clubnudista.com/upload/files/2022/06/3B5VOK2uNtXiLDrc46Lx\\_06\\_08ade18dbbfe04ddb7ef0fdba0508aad\\_file](https://clubnudista.com/upload/files/2022/06/3B5VOK2uNtXiLDrc46Lx_06_08ade18dbbfe04ddb7ef0fdba0508aad_file.pdf) [.pdf](https://clubnudista.com/upload/files/2022/06/3B5VOK2uNtXiLDrc46Lx_06_08ade18dbbfe04ddb7ef0fdba0508aad_file.pdf) <http://www.alnut.com/kompas-antivirus-2-0-4-crack-activator/> <http://marqueconstructions.com/2022/06/06/avg-decryption-tool-for-bart-crack-x64/> [https://havtornensrige.dk/wp-content/uploads/ArtistScope\\_Portable\\_Media\\_Packager.pdf](https://havtornensrige.dk/wp-content/uploads/ArtistScope_Portable_Media_Packager.pdf) <https://sokhanedoost.com/sansa-clip-playlist-creator-with-keygen-x64/> [https://polar-lowlands-47137.herokuapp.com/Xilisoft\\_iPod\\_Video\\_Converter.pdf](https://polar-lowlands-47137.herokuapp.com/Xilisoft_iPod_Video_Converter.pdf) <https://mevoydecasa.es/paulychat-crack-lifetime-activation-code-3264bit/>